#### The FAMU-FSU College of Engineering FSU Panama City, Panama City FL 32405 Electrical and Mechanical Engineering Undergraduate Department

**TO:** Senior Design Professors for EML 4552/EEL 4915C

**FROM:** RoboBoat Team

**Subject:** Test Readiness Review

Dear Dr. Damion Dunlap and Dr. Geoffery Brooks,

Contained in this document is the current testing plan and readiness review as it stands. As our project draws to a close, our team plans on implementing several testing procedures in order to ensure that the project will be a viable system when finished. As you read the document below, please know we are extremely appreciative for your time.

Sincerely,

Brandon Bascetta Courtney Cumberland Mark Hartzog Madison Penney Peter Oakes Toni Weaver FSU Panama City Mechanical and Electrical Engineering Seniors

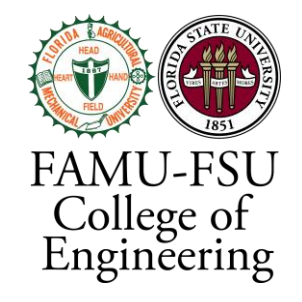

# EEL 4911C/EML 4552

# Test Readiness Review

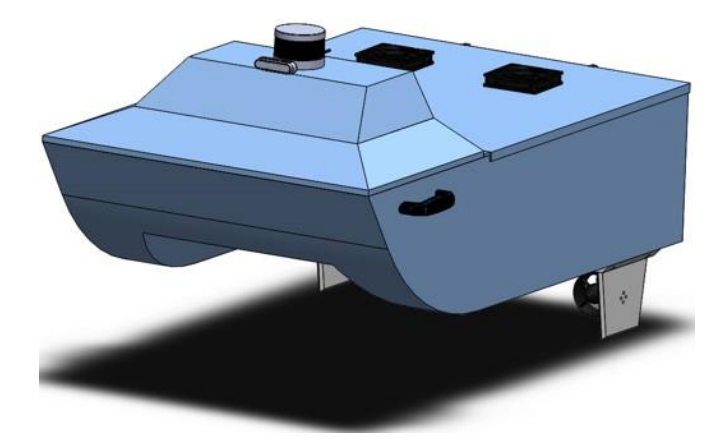

# RoboBoat Development Team

FSU Panama City Mechanical & Electrical Engineering Seniors: Brandon Bascetta Courtney Cumberland Mark Hartzog Madison Penney Peter Oakes Toni Weaver

Professors: Dr. Damion Dunlap & Dr. Geoffrey Brooks 10 July 2020

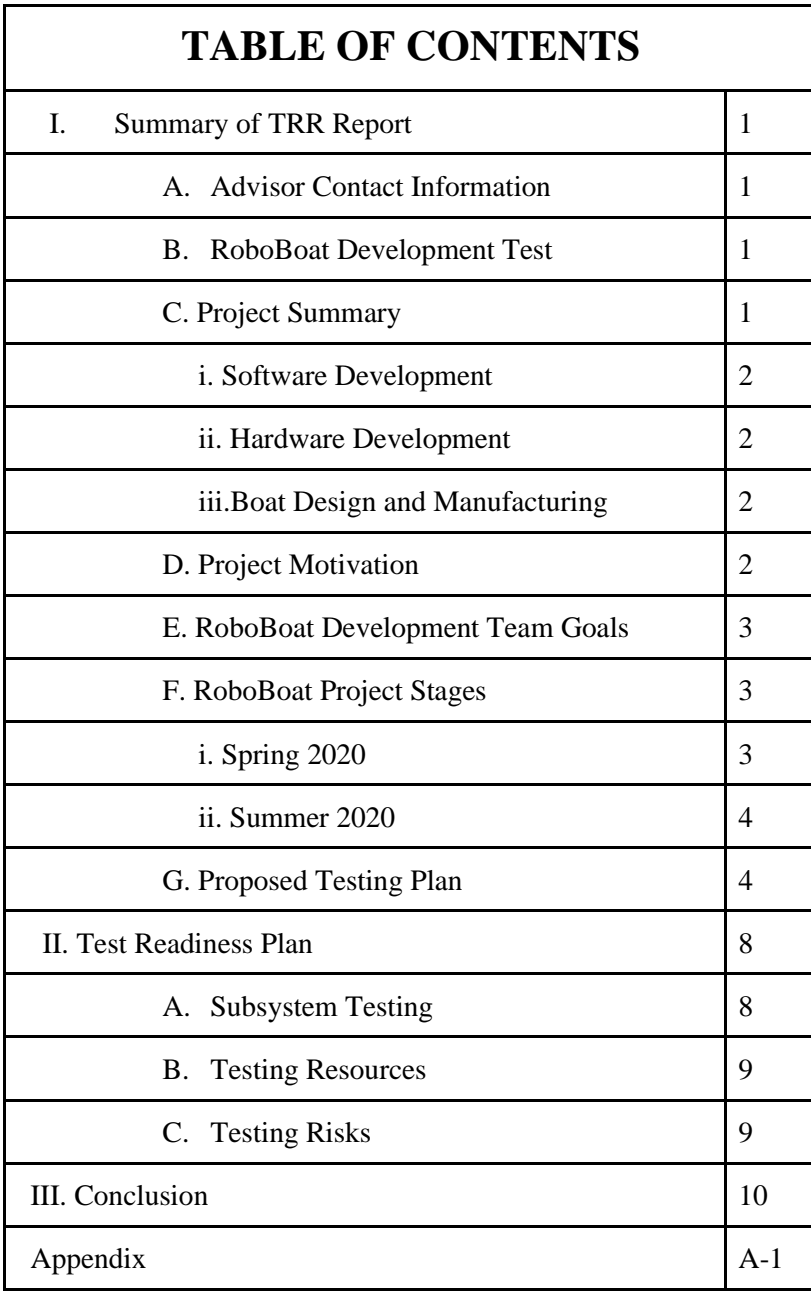

### **I. Summary of TRR Report**

#### **A. Advisor Contact Information:**

ECE Senior Design Coordinator:

Dr. Geoffrey Brooks (850) 770-2247 [gbrooks@pc.fsu.edu](mailto:gbrooks@pc.fsu.edu)

MEE Senior Design Coordinator:

Dr. Damion Dunlap (850) 770-2204 [ddunlap@fsu.edu](mailto:ddunlap@fsu.edu)

RoboBoat Technical Advisor:

Dr. Joshua Weaver [jnweaver@fsu.edu](mailto:jnweaver@fsu.edu)

#### **B. RoboBoat - Development Team**

Mechanical Design Lead - Brandon Bascetta Manufacturing Lead - Courtney Cumberland Software Lead - Mark Hartzog Software/Hardware Integrator - Peter Oakes Hardware Developer - Madison Penney Systems Lead - Toni Weaver

#### **C. Project Summary**

The overall objective of this project is to develop and manufacture a working boat complete with sensors and basic software that is capable of competing in the RoboBoat competition. This goal will be achieved by completing three different subprojects. These include software development, hardware development, boat design and manufacturing. Figure 1, shown below, displays the functional decomposition of the project. This project will focus primarily on the left three branches of the image.

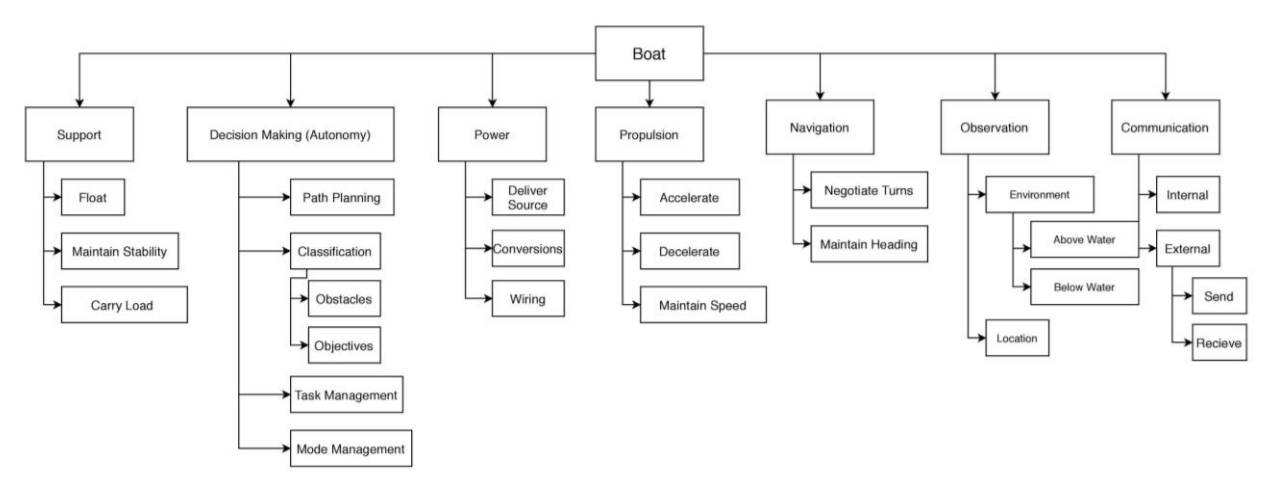

*Figure 1. Functional Decomposition of the project.*

#### **i. Software Development**

The software team is responsible for bringing life to the hardware components in order to make them serve a functional purpose. Using the Robot Operating System (ROS), as our middleware platform, we can tap into pre-existing algorithms that are often tailor made for our sensors by the sensor's creators themselves. Using these algorithms and the tools in the lab we can protype our own software, written by us, to create a functional system with each piece of software working in tandem to create a large and unique data set making the vehicle mobile.

#### **ii. Hardware Development**

The hardware design will essentially take each respective sensor and will wire and place it in the most optimal position of the vehicle. Because of the nature of some of the sensors, it is imperative that they are calibrated and placed in strategic locations in order to be implemented properly so that they may generate helpful data.

#### **iii. Boat Design and Manufacturing**

Utilizing the engineering design methods to meet the customer's needs, a larger, more stable boat was designed for this year's competition. Therefore, a new boat will be constructed. A fiberglass and epoxy resin composite was chosen as the primary material thus, the hand lay-up method of construction will be implemented to manufacture the hull of the boat as well as the lids. The final CAD design of the boat was created in Solidworks. The overall size and weight of the vessel is constrained by the RoboBoat rules. This boat will have a length of 50", width of 30" and height of 30" and an estimated weight of approximately 22.67 lbs excluding the electrical components.

#### **D. Project Motivation**

The RoboBoat competition is an international robotics competition that focuses on allowing young engineering students to create solutions for some of the most difficult and challenging electrical, and computer engineering challenges. The tasks themselves include using custom algorithms to allow the boat to autonomously solve puzzles. For example, some of the tasks include navigating a channel of buoys, finding a path through a field of obstacles, or performing a speed test to exhibit the vehicle's power. The

specific duties of the software team are to take the powered sensors and setup their respective firmware, and drivers, in addition to wiring them and using their data sets to produce logic solving with algorithms. These algorithms, as mentioned previously, will allow the tasks required by the competition to be solved autonomously. Using the experiences from last year, the team will optimize the algorithms to enhance their performance which will allow the vehicle to exhibit better run times. Algorithms, data processing and publishing will be implemented primarily through the ROS environment.

#### **E. RoboBoat Development Team Goals:**

- Properly setup the drivers and various sensors and modules on the vehicle
- Create a functional data set generated by the various sensors
- Send the generated data to ROS (Robotic Operating System)
- Create data connections in ROS so the sensors can communicate to one another
- Import the data to custom executables and scripts to create logic solutions and data manipulation
- Create algorithms consisting of the modified data set
- Give the motors commands based upon the logic and algorithms being implemented

#### **F. RoboBoat Project Stages**

#### **i. Spring 2020 - Previous Work**

- a. Setup and integrate hardware using the PE's power box. This included driver installation, manufacturer packages and firmware.
- b. After the first step was complete, the sensors data generation methods were calibrated, and the heat displaced by them regulated by placing them in strategic positions.
- c. The IMU was placed in an area that caused the least magnetic interference on the test boat.
- d. The LiDAR was placed on the top of the test boat to maximize the visible areas and ranges.
- e. The camera was placed in the front of the test boat to maximize obstacles detection.
- f. After these steps were completed, the data was further calibrated and optimized and then sent into ROS once more.
- g. The boat hull design was finalized in CAD.
- h. The boat size was finalized at 30" X 50" x 25".
- i. The boat hull mold was finished using  $1$ " and  $\frac{1}{2}$ " foam, spray foam, modeling clay and packing tape.
- j. A modular fin design was created to attach the thrusters to and mount on the bottom of the pontoons.
- k. Software was developed to drive the boat using motor mixing.
- l. Software was developed to allow the boat to be driven using the RC controller.

#### **ii. Summer 2020 - Current Work**

- m. The power system will be tested to ensure all voltages are outputting correctly.
- n. Each necessary sensor will be connected to the power system.
- o. Each sensor that is used will generate data.
- p. The data collected in the first stage will be imported into ROS executable (nodes).
- q. The LiDAR (Light Detection and Ranging sensor) and IMU (Inertial Measurement Unit) sensors will be tested and integrated into the ROS environment.
- r. Code will be created to complete the mandatory navigation channel task.
- s. Sensor data will be combined with navigation algorithms to allow the boat to perform basic obstacle avoidance.
- t. The boat hull will be manufactured using hand laid fiberglass.
- u. Sensor mounts will be created using CAD and manufactured using rapid prototyping.
- v. The boat software, sensors and hull will be tested in water.

#### **G. Proposed Testing Plan**

Below is a tabulated list of the testable requirements that the team is planning to achieve during the proposed test.

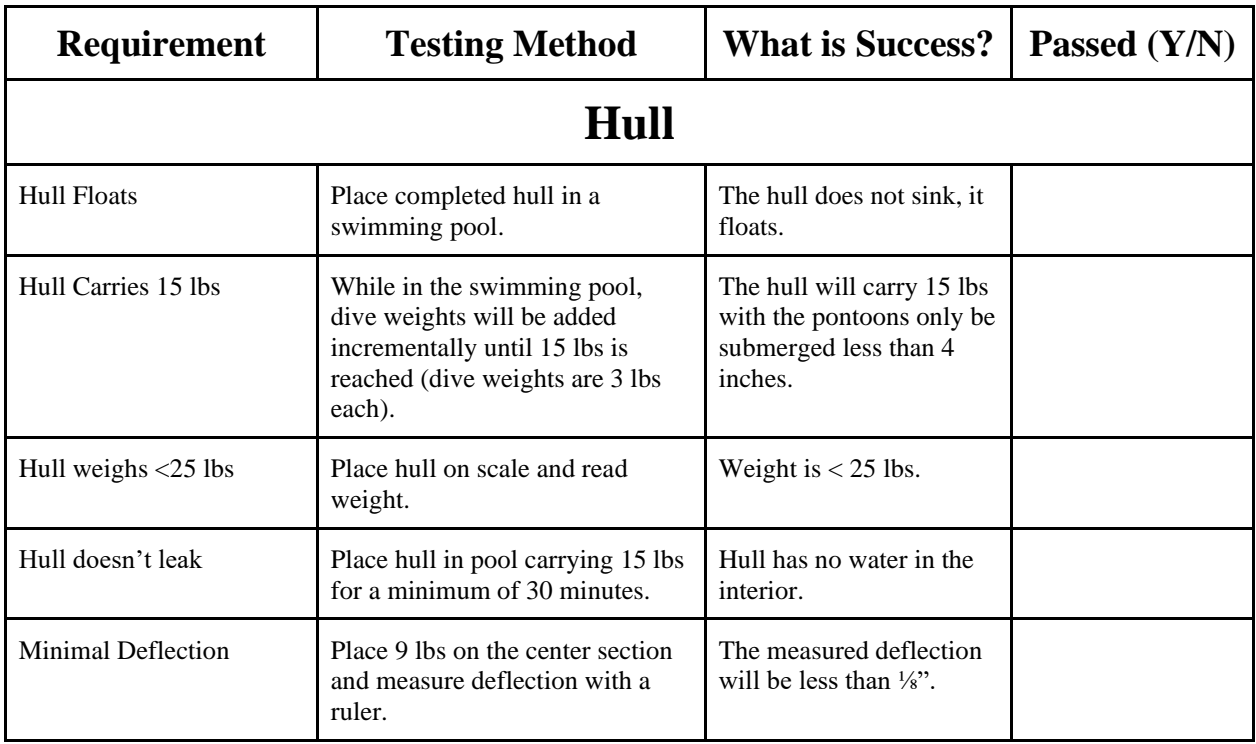

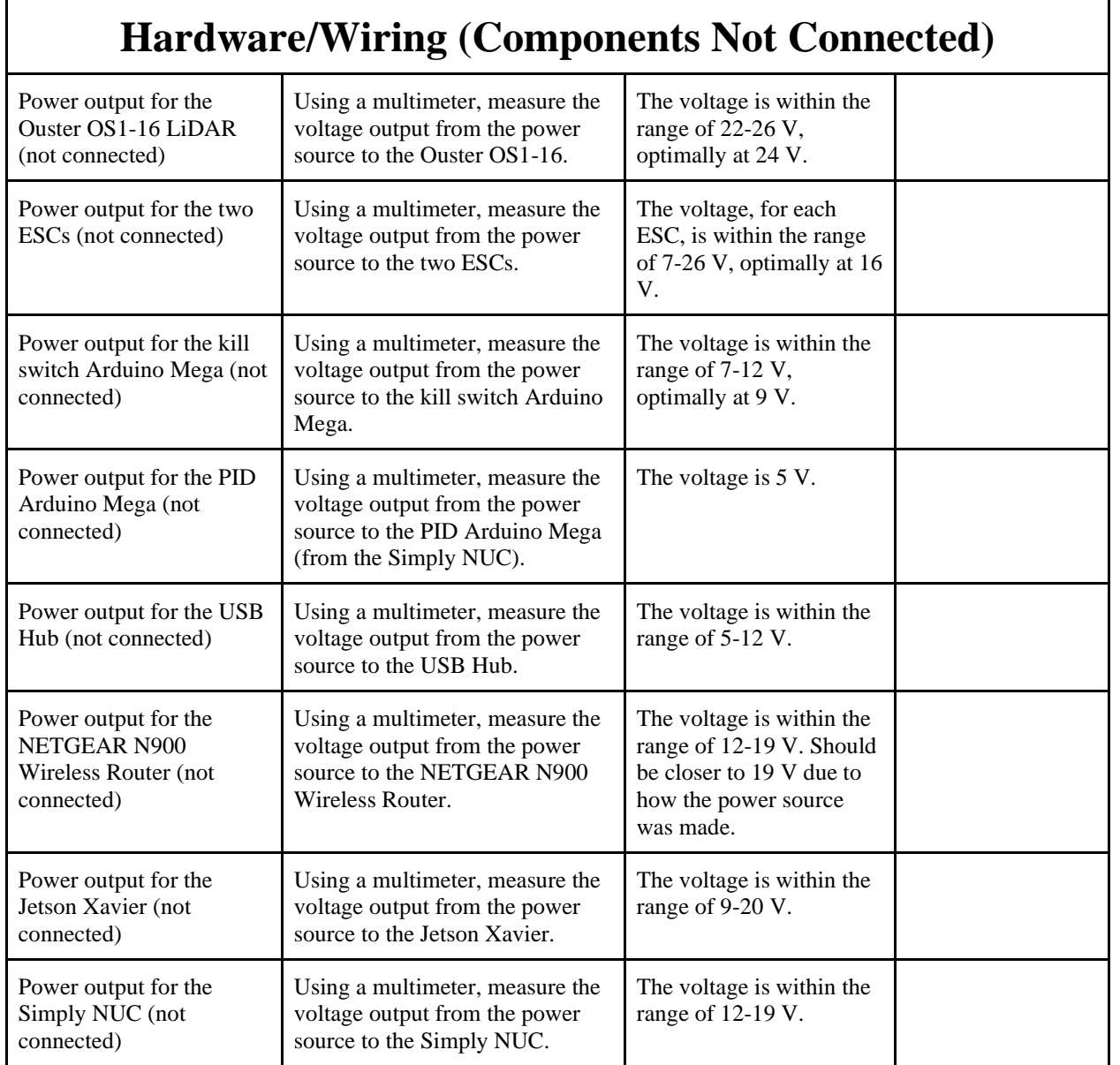

# **Hardware/Wiring (Components Connected and ON)**

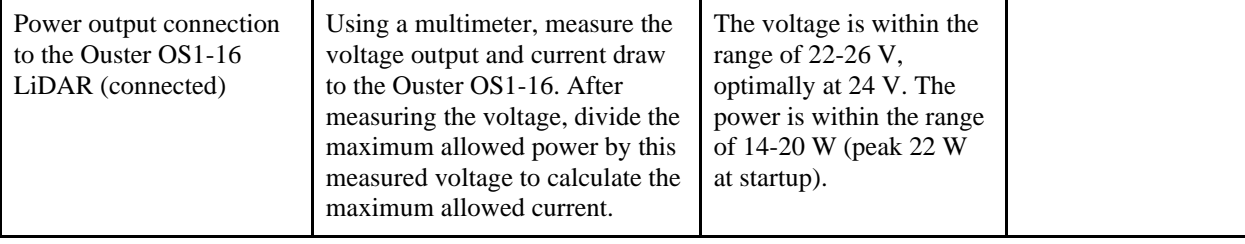

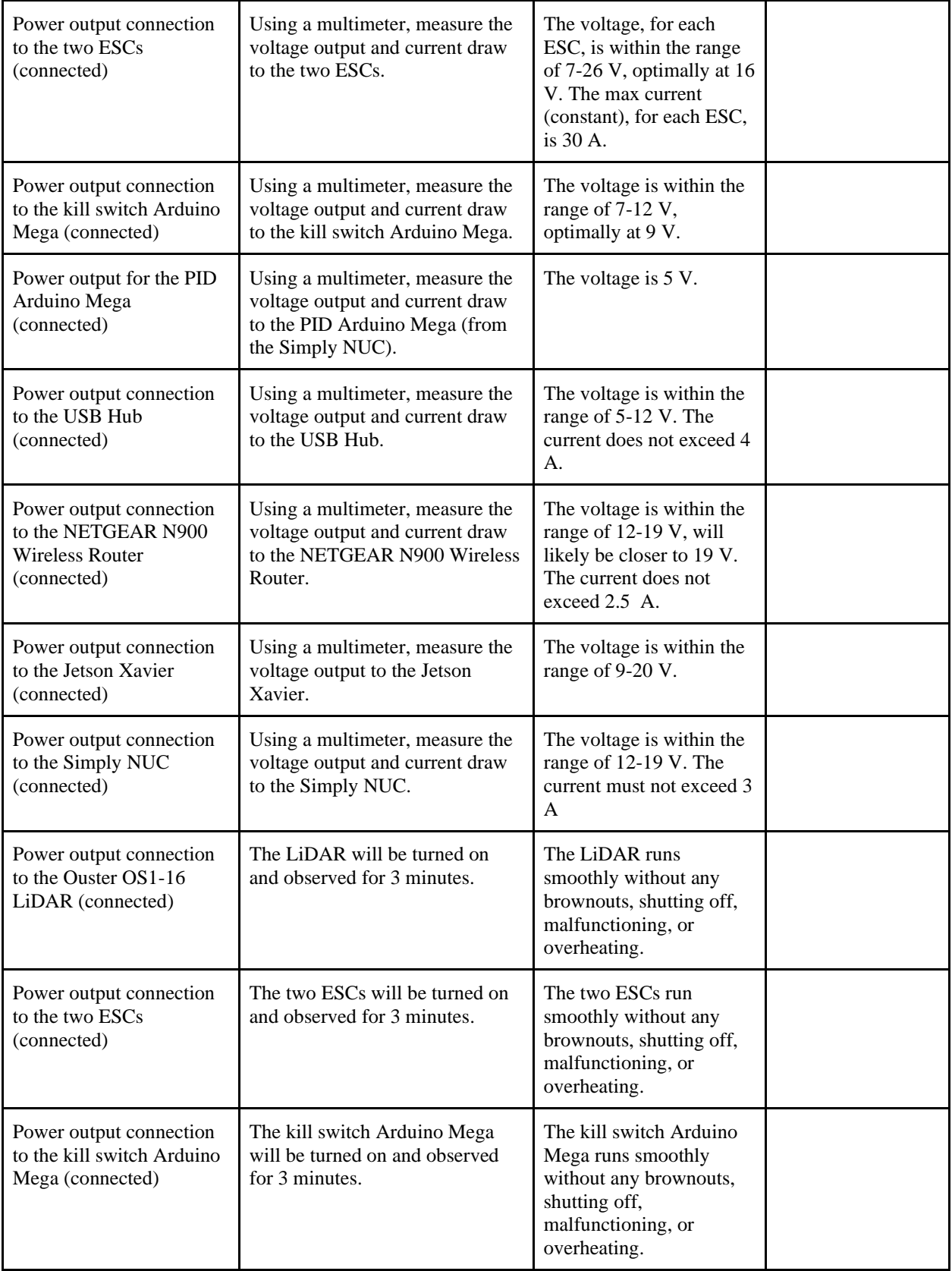

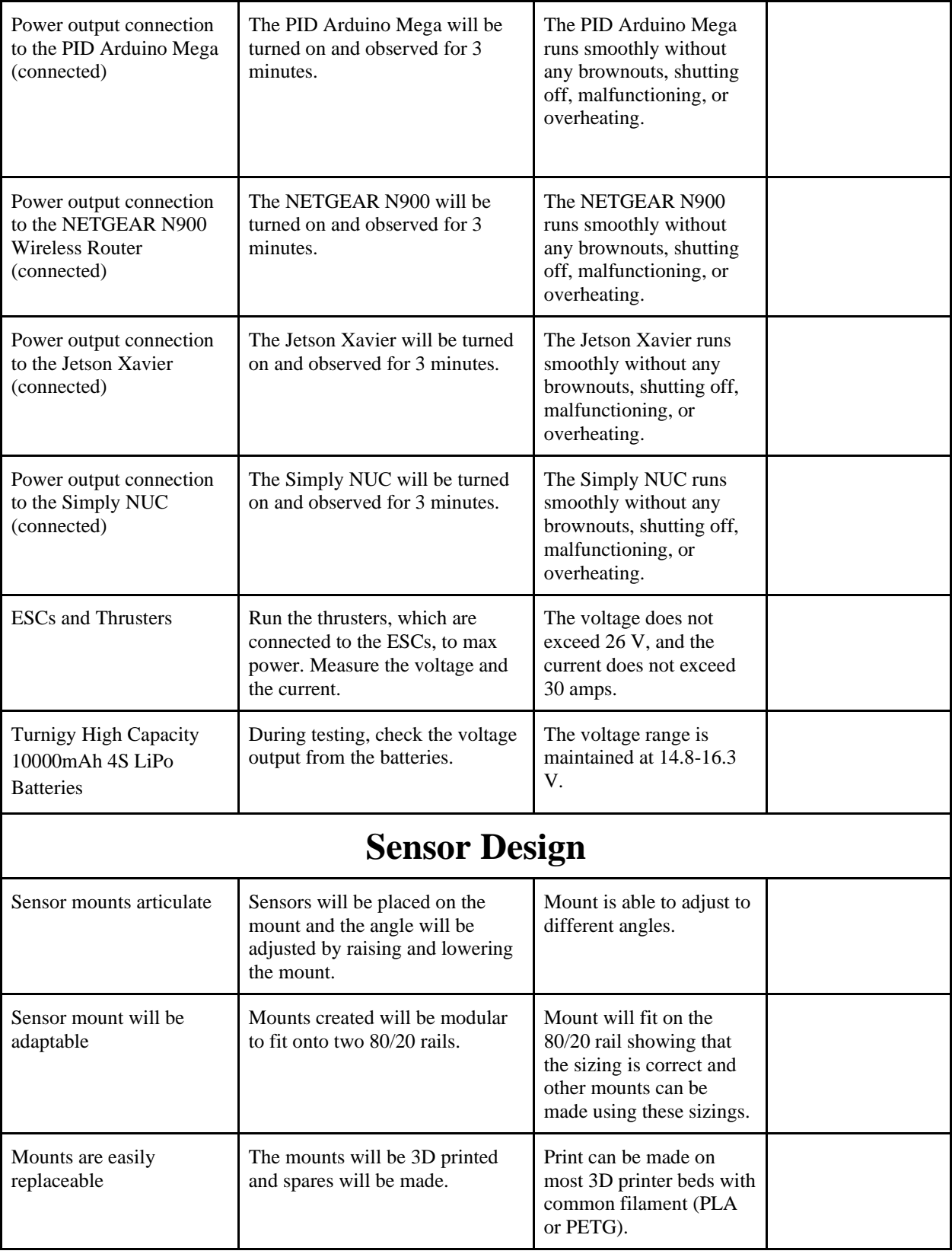

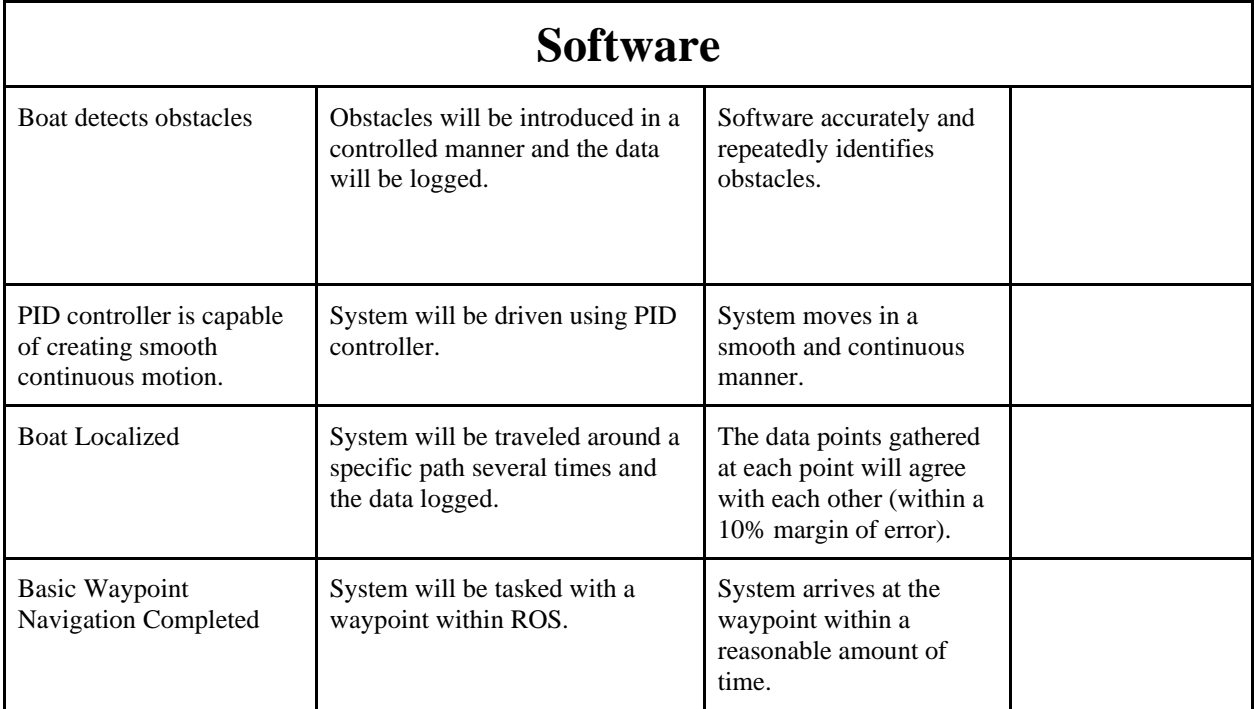

These complied requirements will serve as a checklist for everything needed to stay efficient, productive and successful during the initial test of the vehicle.

### II. **Test Readiness Plan**

This testing serves to allow the team to render experimental data to determine how the vehicle behaves and operates in the water. The data needed from the testing includes information regarding the buoyancy of the vessel, the stability of the vehicle in water, the effectiveness of the control system and the remote control commands, the stability of network connection from the vehicle to the computer, the resolution and quality of the sensor data in the physical environment and the software produced vehicle commands. These tests will confirm many of the project goals and milestones that date back to the onset of this semester. These milestones include a functional hull, working thrusters using a control system and remote control, functional integrated hardware and software tasking for the physical system.

#### **A. Subsystem Testing**

The testing plan will be concentrated on three different areas, boat hull performance, hardware and power correctness and software ability. These three areas each have a set of subsystem testing requirements.

To begin, our team will be testing the manufactured boat hull. These tests will ensure that the hull will remain positively buoyant and have a stable moment of inertia. This will be done by performing test in the following areas:

- Hull ability to remain positively buoyant with ~15 pounds while not leaking after 30 minutes.
- $\bullet$  Hull deflection remains under  $\frac{1}{8}$  in the center section.
- Hull weighs less than 25 pounds

The next stage of testing will concentrate on the electrical/hardware subsystem of the project. This stage will focus on ensuring that the electrical components of the system are maintained with the correct voltage and power requirements and the mounting of the hardware itself. This stage will also ensure that the power of the system will be maintained in a steady way and the hardware mounts will be sufficient. This stage will be focused on the following specific areas:

- Testing the outputs and connections for all electrical and hardware components.
- Testing the wiring of each component to ensure stable and accurate connections.
- Testing the adjustability of the sensor mounts.
- Testing the modularity of the mounts.
- Testing the future proof of the mounts.

The final stage of the testing phases will focus on the software programming of the project. This stage will focus on the affectability of the software to perform the prescribed duties of the project.

- The boat is able to localize in its environment.
- The boat is capable of obtaining basic waypoint navigation.

#### **B. Testing Resources**

The resources needed to conduct the test include two persons to manage the vehicle while it is floating in the water in the case that there is a situation where the team loses control of the vessel, the boat takes on water, capsizes or likewise failures. In addition to physical aid, the team will also be prepared with the supporting documentation of the sensors and a wiring diagram.

#### **C. Testing Risks**

As with any project, there are certain risks associated with any testing plan. These risks must be mitigated in order for the testing of the project to properly take place. For each risk associated with the testing plan, an acceptable replacement has been made.

The first, and most obvious risk involves the availability of a finished boat hull. This project covers several different areas with the boat hull acting as the shell to hold all the components of the project. However, if the boat hull for the project is not completed in time, a previous testing boat will be used in its place. This boat is known to be sound and positively buoyant.

Even if a finished hull is produced in time for testing, the risk for testing the hull is that it will sink, therefore, the testing should be done in the shallow end of a swimming pool rather than open water and a rescue swimmer should be on hand to salvage the hull.

The project requires a nerve system of wired components, which must be powered using several lipo batteries. One of the original goals of the project was to create a smart power box system to aid with the powering of components. If the power box for the project cannot be completed on time, however, the boat will be wired up without using it. Previous testing has been completed using a powered layout that did not contain a smart power box.

### **III. Conclusion**

A comprehensive and well-defined testing plan is necessary in any major project. This project is a collaborative effort between manufacturing, hardware and software teams. With the current testing plan presented in this paper, the project goal of creating a working boat capable of waypoint navigation and basic entry level autonomy for the competition.

# **Appendix**

#### **The PID Node Executable**

/\*\*\*\*\*\*\*\*\*\*\*\*\*\*\*\*\*\*\*\*\*\*\*\*\*\*\*\*\*\*\*\*\*\*\*\*\*\*\*\*\*\*\*\*\*\*\*\* \* Mark Hartzog <markthartzog@gmail.com> \* \*\*\*\*\*\*\*\*\*\*\*\*\*\*\*\*\*\*\*\*\*\*\*\*\*\*\*\*\*\*\*\*\*\*\*\*\*\*\*\*\*\*\*\*\*\*\*\*/

#include "ros/ros.h" #include "geometry\_msgs/Twist.h" #include "controller/Drive.h" #include "stdio.h" #include "pid.h"

// Define Global Variables

float linear\_vel; float angular\_vel; float process\_var\_ $x = 0.0$ ; float process\_var\_ $z = 0.0$ ; float previous\_error\_ $x = 0.0$ ; float previous\_error\_ $z = 0.0$ ;

// Define callback to unfiltered cmd\_vel void cmdvelCallback(const geometry\_msgs::Twist vel){

// Set the x and z equal to data published by an unfiltered cmd\_vel  $linear\_vel = vel.linalg.$  $angular_{vel} = vel. angular.z;$ 

}

int main(int argc, char \*\*argv) {

```
// Initialize ROS node
   ros::init(argc, argv, "pid");
```
ros::NodeHandle nh;

```
// Subsrcribe to unfiltered cmd_vel
   ros::Subscriber sub = nh.subscribe("/cmd_vel", 1, cmdvelCallback);
```
// Define publisher for filtered cmd\_vel ros::Publisher controlled = nh.advertise<controller::Drive>("/controlled\_velocities", 1);

// Define a loop rate to prevent overflow of data to the thread ros::Rate loop\_rate(25);

// Define a handler for the PID class PID pid;

 // Define the PID gains and feed them into the Class // In Order: Kd, Ki, Kd, dt

float pgain $_x = 0.025$ ; float igain  $x = 0.0028$ ; float dgain $_x = 0.0066$ ; float dt\_x =  $0.052$ ; float max $_x = 2.0$ ; float  $min_x = -2.0$ ;

 // Define the PID gains and feed them into the Class // In Order: Kd, Ki, Kd, dt

float  $pgain_z = 0.025$ ; float igain\_ $z = 0.0033$ ; float dgain $z = 0.0062$ ; float  $dt_z = 0.052$ ; float max $_z = 1.0$ ; float  $min_z = -1.0$ ;

 // Define an object Twist geometry\_msgs::Twist vel;

 // Define an object Twist controller::Drive drive;

 $\frac{1}{2}$  Take in the X the goals pid.valueslinear(pgain\_x, igain\_x, dgain\_x, dt\_x, max\_x, min\_x); // Take in the Z the goals pid.valuesangular(pgain\_z, igain\_z, dgain\_z, dt\_z, max\_z, min\_z);

 // Define the increment variables float increment\_ $x = 0.0$ ;

```
float increment_z = 0.0;
   ROS_INFO("The PID controller is on...");
while (ros::ok()} {
   // Checks the linear input to create limiter
  if (\text{linear\_vel} > \text{max\_x})ROS_WARN("\nThe incoming linear cmd_vel exceeds limits. Setpoint being set to ([%f]):",
max x);
     linear\_vel = max\_x; } else if (linear_vel < min_x){
     linear\_vel = min\_x; }
   // Checks the angular input to create limiter
  if (\text{angular\_vel} > \text{max\_z})ROS_WARN("\nThe incoming angular cmd_vel exceeds limits. Setpoint being set to ([%f]):", min_x);
     angular_{vel} = max_{zz}; } else if (angular_vel < min_z){
     angular\_vel = min\_z; }
   // Call the control function of the linear x
  increment_x = pid.contriblinear(linear_vel, process_var_x, previous_error_x); // Call the control function of the angular z
   increment_z = pid.controlangular(angular_vel, process_var_z, previous_error_z);
   // Feed in previous error
  previous_error_x = linear vel - process_var_x;
   previous_error_z = angular_vel - process_var_z;
   // Add new increment contribution to the previous process variable
  process\_var_x \leftarrow increment_x;
```

```
process\_var_z += increment_z;
```

```
 // Set the velocities equal to the publisher data
\text{drive}.forward = process_var_x;
\text{drive}.turn = process_var_z;
```

```
 // Publish
 controlled.publish(drive);
```
 // Spin and sleep ros::spinOnce(); loop\_rate.sleep();

}

return 0;

}

#### **The PID Header File**

/\*

Mark Hartzog <markthartzog@gmail.com> Special thanks to Bradley J. Snyder <snyder.bradleyj@gmail.com> \*/

#include "ros/ros.h" #include "cmath"

class PID {

public:

 // Define all varibles for linear float KP\_X; float KD\_X; float KI\_X; float dt\_X; float max\_X; float min\_X; float error\_X; float integral\_X; float derivative\_X; float previous\_error\_X;

 // Define all varibles for angular float KP\_Z; float KD\_Z; float KI\_Z; float dt\_Z; float max Z; float min\_Z;

 float error\_Z; float integral Z; float derivative Z; float previous\_error\_Z;

 // The PID function prototype which allows the transfer of values from the main exe for the linear control

void valueslinear(float KP\_X, float KI\_X, float KD\_X, float dt\_X, float max\_X, float min\_X);

 // The PID function prototype which allows the transfer of values from the main exe for the angular control

void valuesangular(float KP\_Z, float KI\_Z, float KD\_Z, float dt\_Z, float max\_Z, float min\_Z);

 // Defines the control loop function feeds in setpoint variable and process variable float controllinear(float SP\_X, float PV\_X, float prev\_err\_x);

 // Defines the control loop function feeds in setpoint variable and process variable float controlangular(float SP\_Z, float PV\_Z, float prev\_err\_z);

 // Define an error return for the derivative path float feedbackerror(float pre\_x\_er);

#### };

// The PID function definition void PID::valueslinear(float gk, float gi, float gd, float delt, float h, float l){

// Delete records of the past and clear old errors

previous\_error\_ $X = 0.0$ ; integral $X = 0.0$ ;

// Set variables equal to variables fed in from the main.  $KP_X = gk$ ;  $KI_X = gi;$  $KD_X = gd;$  $dt_X =$  delt; max  $X = h$ ; min  $X = 1$ ;

}

// The PID function definition

void PID::valuesangular(float gk, float gi, float gd, float delt, float h, float l){

// Delete records of the past and clear old errors

previous\_error\_ $Z = 0.0$ ; integral $Z = 0.0$ ;

// Set variables equal to to variables fed in from the main.  $KP_Z = gk;$  $KI_Z = gi;$  $KD_Z = gd;$  $dt_Z = delt;$ max  $Z = h$ ;  $min_Z = 1;$ 

}

float feedbackerror(float pre\_x\_er){

}

float PID::controllinear(float SP\_X, float PV\_X, float prev\_err\_x){

 // Define the loop variables used for processing float proportional\_output; float integral\_output; float derivative\_output; //Redefine total output at 0 float total\_output;

 //ROS\_INFO("The derivative gain: ([%f])", KD\_X); // Define the error between the setpoint and the process variable  $error_X = (SP_X - PV_X);$ 

 // Multiply by the proportion amount and define the output proportional\_output =  $(KP_X * error_X);$ 

 // Define the integrator summer integral\_X += (error\_X  $*$  dt\_X);

 // Define the integrator output  $integral\_output = (KI_X * integral_X);$ 

 // Define the differentiator derivative\_ $X = (error_X - prev_error) / dt_X;$ 

 // Define the differential output derivative\_output =  $(KD_X *$  derivative\_X);

 // Define the total output total\_output = proportional\_output + integral\_output + derivative\_output;

return total\_output;

#### }

float PID::controlangular(float SP\_Z, float PV\_Z, float prev\_err\_z){

 // Define the loop variables used for processing float proportional\_output  $= 0.0$ ; float integral\_output  $= 0.0$ ; float derivative\_output =  $0.0$ ; float integral $Z = 0.0$ ; float derivative\_ $Z = 0.0$ ;

 // Redefine output as 0 float total\_output  $= 0.0$ ;

 // Define the error between the setpoint and the process variable error\_Z =  $(SP_Z - PV_Z);$ 

 // Multiply by the proportion amount and define the output proportional\_output =  $(KP_Z * error_Z);$ 

 // Define the integrator summer  $integral_Z += (error_Z * dt_Z);$ 

 // Define the integrator output  $integral\_output = (KI_Z * integral_Z);$ 

 // Define the differentiator derivative\_Z = (error\_Z - prev\_err\_z) / dt\_Z;

 // Define the differential output derivative\_output =  $(KD_Z^*$  derivative\_Z);

 // Define the total output  $total\_output = proportional\_output + integral\_output + derivative\_output;$ 

 //Save error record previous\_error\_ $Z = error Z$ ;

return total\_output;

}

#### **The Waypoint Solver Algorithm**

/\*\*\*\*\*\*\*\*\*\*\*\*\*\*\*\*\*\*\*\*\*\*\*\*\*\*\*\*\*

- \* 2020 by Mark Hartzog \*
- \* and Michael Kirke \*
- \* markthartzog@gmail.com \*
- \* kirkeml1997@gmail.com \*

\* \* \*\*\*\*\*\*\*\*\*\*\*\*\*\*\*\*\*\*\*\*\*\*\*\*\*\*\*\*\*/

#include "ros/ros.h" #include "ros/time.h" #include "std\_msgs/String.h" #include "std\_msgs/String.h" #include "geometry\_msgs/Pose.h" #include "geometry\_msgs/Twist.h" #include <costmap\_converter/ObstacleArrayMsg.h> #include <move\_base\_msgs/MoveBaseAction.h> #include <actionlib/client/simple\_action\_client.h> #include <iostream> #include <array> #include <cmath> #include <math.h>

// Define global variables

bool first\_bouy\_reached = false; bool second\_waypoint\_reached = false; float  $PI = 3.14159265$ ; bool detection  $=$  false;

class Task{

public:

Task get;

void vectormath(float ly, float ry, float lx, float rx, float scale, float &wpx, float &wpy){

float  $u_y = ly - ry$ ; float  $u_x = l_x - rx$ ; ROS\_INFO("Vector component for x: ([%lf])", u\_x); ROS\_INFO("Vector component for y: ([%lf])", u\_y); // Call the normalize method float normalized\_u\_x = (u\_x / (sqrt((pow(u\_x, 2.0)) + (pow(u\_y, 2.0))))); float normalized\_u\_y =  $(u_y / (sqrt((pow(u_x, 2.0)) + (pow(u_y, 2.0))))$ ; ROS\_INFO("The normalized vector component for x: ([%lf])", normalized\_u\_x); ROS\_INFO("The normalized vector component for y: ([%lf])", normalized\_u\_y);

float angle\_between\_buoys =  $(atan2(u_y, u_x));$ float magnitude\_u = sqrt(pow(u\_x, 2.0) + pow(u\_y, 2.0));

 // Perform the 90 deg rotation float  $sx = 0.0$ ; float  $sy = 0.0$ ;  $sx = normalized_u_x;$  $sy = normalized_u_y;$ normalized\_ $u_x = sy$ ; normalized\_u\_y =  $-1$  \* sx;

//Scale up the vector

 $wpx = normalized_u x * scale;$  $wpy = normalized_u_y * scale;$ 

 ROS\_INFO("The scaled rotated vector component for x: ([%lf])", wpx); ROS\_INFO("The scaled rotated vector component for y: ([%lf])", wpy);

}

bool navgoal(float x, float y){

bool flag  $=$  false;

typedef actionlib::SimpleActionClient<move\_base\_msgs::MoveBaseAction> MoveBaseClient;

 // Tell the action client that we want to spin a thread by default MoveBaseClient ac("move\_base", true);

 // Wait for the action server to come up while(!ac.waitForServer(ros::Duration(5.0))){ ROS\_INFO("Waiting for the move\_base action server to come up"); }

move\_base\_msgs::MoveBaseGoal goal;

 ROS\_INFO("Setting x Waypoint to: ([%lf])", x); ROS\_INFO("Setting y Waypoint to: ([%lf])", y);

 // Send a goal to the robot to move towards the first set of buoys goal.target\_pose.header.frame\_id = "map"; goal.target\_pose.header.stamp = ros::Time::now();

goal.target\_pose.pose.position. $x = x$ ;  $goal.target\_pose.pose.position.y = y;$ 

 //Need to fix this to be a dynamic quaternion. Not hardcoded to 1.0. //geometry\_msgs::Pose orient;

```
goal.target_pose.pose.orientation.w = 1.0;
```

```
 ROS_INFO("Sending goal");
 ac.sendGoal(goal);
```

```
 ac.waitForResult();
```

```
 if(ac.getState() == actionlib::SimpleClientGoalState::SUCCEEDED){
   ROS_INFO("The first set of bouys were reached");
  flag = true; //ros::shutdown();
 } 
 else{
```

```
 ROS_INFO("The rover failed to move for some reason");
 ros::shutdown();
```

```
 }
```

```
 }
}
```
class Buoy{ Buoy buoyLeft; Buoy buoyRight; public: float point1\_x; float point2\_x; float point3\_x; float point1\_y; float point2\_y; float point3\_y; float angle; float average\_x(){ float calcX =  $(point1_x + point2_x + point3_x) / 3$ ; //ROS\_INFO("The x position: [%lf]", calcX); return calcX; } float average\_y(){ float calcY =  $(point1_y + point2_y + point3_y) / 3$ ; //ROS\_INFO("The y position: [%lf]", calcY); return calcY; } float anglefinder(float y, float x){ float angle =  $(atan2(y, x));$  return angle; } float midpoint\_locator(float p1, float p2){ float midpoint =  $((p1 + p2) / 2)$ ; return midpoint; } };

#### // Defines the position callpack function

void positionCallback(const costmap\_converter::ObstacleArrayMsg pos){

buoyLeft.point $1_x = pos.obstacles[0].polygon.points[0].x;$  //ROS\_INFO("The x points: [%lf]", buoyLeft.point1\_x); buoyLeft.point2\_x = pos.obstacles[0].polygon.points[1].x; buoyLeft.point $3_x = pos.$ obstacles[0].polygon.points[2].x;

buoyLeft.point $1_y = pos.obstacles[0].polygon.points[0].y;$ buoyLeft.point2\_y = pos.obstacles[0].polygon.points[1].y; buoyLeft.point $3_y = pos.$ obstacles[0].polygon.points[2].y;

```
buoyRight.point1_x = pos.obstacles[1].polygon.points[0].x;
 //ROS_INFO("The x points: [%lf]", buoyRight.point1_x);
buoyRight.point2_x = pos.obstacles[1].polygon.points[1].x;
buoyRight.point3_x = pos.obstacles[1].polygon.points[2].x;
```

```
buoyRight.point1_y = pos.obstacles[1].polygon.points[0].y;
 //ROS_INFO("The y points: [%lf]", buoyRight.point1_y);
buoyRight.point2_y = pos.obstacles[1].polygon.points[1].y;
 buoyRight.point3_y = pos.obstacles[1].polygon.points[2].y;
```

```
if ((buoyRight.point1_x != 0) || (buoyRight.point2_x != 0) || (buoyRight.point3_x != 0) ||
(buoyRight.point1_y != 0) || (buoyRight.point2_y != 0) || (buoyRight.point3_y != 0)){
     detection = true; }
  if ((buoyLeft.point1_x != 0) || (buoyLeft.point2_x != 0) || (buoyLeft.point3_x != 0) ||
(buoyLeft.point1_y != 0) \| (buoyLeft.point2_y != 0) \| (buoyLeft.point3_y != 0)){
     detection = true; }
}
int main(int argc, char **argv){
```

```
 ros::init(argc, argv, "straight_line_task");
```
 // Declares and defines node object ros::NodeHandle nh;

```
 // Subscribes to the the obstacle detection package to gather position data
 ros::Subscriber sub = nh.subscribe("/costmap_converter/costmap_obstacles", 10000, positionCallback);
```

```
while (ros::ok()) {
```

```
 ros::spinOnce();
 // Calculates midpoint between the two.
if (detection == true){
    if(first_bouy_reached == false){
     float midpoint_x = buoyRight.midpoint_locator(buoyLeft.average_x(), buoyRight.average_x());
      float midpoint_y = buoyRight.midpoint_locator(buoyLeft.average_y(), buoyRight.average_y());
     first_bouy_reached = get.navgoal(midpoint_x, midpoint_y);
   }
 }
 // Define the straight line action
\frac{\text{``if}(first\_bow\_reached == true)}{} typedef actionlib::SimpleActionClient<move_base_msgs::MoveBaseAction> MoveBaseClient;
   //tell the action client that we want to spin a thread by default
   MoveBaseClient ac("move_base", true);
   //wait for the action server to come up
   while(!ac.waitForServer(ros::Duration(5.0))){
      ROS_INFO("Waiting for the move_base action server to come up");
   }
      move_base_msgs::MoveBaseGoal goal;
     float px = key.pointpublisher_x();
     float py = key.pointpublisher_y();
      ROS_INFO("Setting the next x Waypoint to: ([%lf])", key.average_x());
      ROS_INFO("Setting the next y Waypoint to: ([%lf])", py);
     //we'll send a goal to the robot to move towards the first set of buoys
      goal.target_pose.header.frame_id = "map";
      goal.target_pose.header.stamp = ros::Time::now();
     goal.target\_pose.pose.position.x = px;goal.target_pose.pose.position.y = py;
     //Need to fix this to be a dynamic quaternion. Not hardcoded to 1.0.
     //geometry_msgs::Pose orient;
     goal.target_pose.pose.orientation.w = 1.0;
      ROS_INFO("Sending goal");
      ac.sendGoal(goal);
      ac.waitForResult();
      if(ac.getState() == actionlib::SimpleClientGoalState::SUCCEEDED){
       ROS INFO("The first set of buoys were reached");
```

```
 second_waypoint_reached = true;
```

```
 //ros::shutdown();
          } 
          else{
             ROS_INFO("The rover failed to move for some reason");
             //ros::shutdown();
          }
     } */
   }
        ROS_INFO("I REACHED THE END OF THE NODE"); 
return 0;
```
}

#### **Arduino Motor Mixing Code and Visual Feedback**

```
//*********************************//
// Brandon Bascetta <brandonbascetta@gmail.com>
// Toni Weaver <tfs32413@gmail.com>
//*********************************//
```
//Include Libraries #include "ros.h" #include "std\_msgs/Int16.h" #include "Servo.h" #include "FastLED.h"

//Function Prototypes

//Autonomous control void cmd\_control(int duty\_l, int duty\_r);

//Manual RC void esc\_control\_manual();

//Read in rc input void rc\_read\_in();

//Light Control void lightboi(int light\_mode);

//Define pins and such #define CH1 3 #define CH2 4 #define CH5 5 #define CH6 6 #define CH8 7 #define ESCL 10 #define ESCR 11 #define LED\_PIN 8 #define NUM\_LEDS 256 //Led panel control object CRGB leds[NUM\_LEDS]; //Servo objects for esc writing Servo escl; Servo escr; //ros node handler ros::NodeHandle nh; //Some global variables int left\_duty = 0, right\_duty = 0; unsigned long  $ch1 = 0$ ; unsigned long  $ch2 = 0$ ; unsigned long  $ch5 = 0$ ; unsigned long  $ch6 = 0$ ; unsigned long  $ch8 = 0$ ; //mode for lights int mode  $= 1$ ;  $/1$  = manual  $1/2$  = autonomous  $1/3 =$ kill //Toni's variables //Variables for the code long thruster $L = 0$ ; long thruster $R = 0$ ; //linear value x int linx  $= 0$ ;

//angular value w int omega  $= 0$ ;

//Velocity map values int min $V = -10$ ; int max $V = 10$ :

//angular int min $A = -10$ ; int max $A = 10$ ;

```
//These values represent the output velocities of the thrusters
int escMin = 1100;
int escMed = 1500:
int escMax = 1900;
long rcescL = 0;
long rcescR = 0;
```

```
//
```

```
bool manual = false;
bool lockEngaged = true;
bool horn = false:
```

```
//These values reflect general values of the rc transmitter may not be exact numbers
int rcMed = 1500;
int rcLow = 980;
int rcHigh = 2000;
//Calback Functions
void duty_input_left( const std_msgs::Int16& vall)
{
left\_duty = vall.data;}
void duty_input_right( const std_msgs::Int16& valr)
{
 right_duty = valr.data;
}
//Setting up ros subscribers
ros::Subscriber<std_msgs::Int16> sub1("drive_cmd_left" , duty_input_left);
ros::Subscriber<std_msgs::Int16> sub2("drive_cmd_right" , duty_input_right);
```

```
void setup() {
```
 //Initialize Pin I/O's FastLED.addLeds<WS2812B, LED\_PIN, GRB>(leds, NUM\_LEDS); pinMode(CH1, INPUT); pinMode(CH2, INPUT); pinMode(CH5, INPUT); pinMode(CH6, INPUT); pinMode(CH8, INPUT);

 //initialize node and topic subscriptions nh.initNode(); nh.subscribe(sub1); nh.subscribe(sub2);

 //default esc signal to 1500 ms  $left\_duty = 1500;$ right\_duty =  $1500$ ;

```
 //Startup for lights
for (int i = 0; i < NUM_LEDS; i++) {
 leds[i] = CRGB(0, 10, 10); FastLED.show();
 }
```

```
for (int i = 0; i < NUM_LEDS; i++) {
leds[i] = CRGB(10, 10, 0); FastLED.show();
 }
```

```
for (int i = 0; i < NUM_LEDS; i++) {
leds[i] = CRGB(10, 0, 0); FastLED.show();
 }
```

```
 //Attach onjecy to esc pin and set min and max output
 escl.attach(ESCL, 1100, 1900);
 escr.attach(ESCR, 1100, 1900);
}
```
void loop() { //check callbacks

```
 nh.spinOnce();
  //check rc
  rc_read_in();
  if (lockEngaged == false) {
   //for autonomous control
  if (manual == false) {
    nh.loginfo("Autonomous!");
    cmd_control(left_duty, right_duty);
   }
   //for manual mode
  if (manual == true) {
    nh.loginfo("Manual!");
    esc_control_manual();
   }
  }
  lightboi(mode);
}
void cmd_control(int duty_l, int duty_r) {
  //write esc commands from node
  escl.writeMicroseconds(duty_l);
  escr.writeMicroseconds(duty_r);
}
void rc_read_in() {
 ch1 = pulseIn(CH1, HIGH);ch2 = pulseIn(CH2, HIGH);ch5 = pulseIn(CH5, HIGH); ch6 = pulseIn(CH6, HIGH);
```

```
ch8 = pulseIn(CH8, HIGH);if (ch8 < 1500) {
  horn = true; }
  else {
  horn = false; }
 if (ch5 > 1500 || ch5 < 900) {
   lockEngaged = true;
   //nh.loginfo("Lock Engaged!");
  mode = 3;
   escl.writeMicroseconds(1500);
   escr.writeMicroseconds(1500);
   nh.loginfo("Killed!!");
  }
  else
  {
   lockEngaged = false;
   nh.loginfo("Lock Disbaled!");
   //Manual/auto switch
   if (ch6 > 1500)
   {
   ramual = true;mode = 1;
   }
   else
   {
   manual = false;mode = 2; }
  }
}
void esc_control_manual()
```
 //input from ch1 for linear velocity and ch2 for angular velocity linx = map(ch1, rcLow, rcHigh, minV, maxV);

{

omega = map(ch2, rcLow, rcHigh, minA, maxA);

 //convert to driving each motor  $thrusterL = linx - omega;$ thrusterR =  $(\text{linx} + \text{omega}) * 0.75$ ;

 //convert to pwm for esc  $rcescL = map(thrusterL, minV, maxV, escMin, escMax);$ rcescR = map(thrusterR, minV, maxV, escMin, escMax);

 //send command to esc escl.writeMicroseconds(rcescL); escr.writeMicroseconds(rcescR);

}

void lightboi(int light\_mode) {

```
 //Manual
if (light_mode == 1) {
 for (int i = 0; i < NUM_LEDS; i++) {
  leds[i] = CRGB(10, 10, 0); }
 }
 //Autonomous
if (light_mode == 2) {
 for (int i = 0; i < NUM_LEDS; i++) {
  leds[i] = CRGB(0, 10, 10); }
 }
 //Killed
if (light_mode == 3) {
 for (int i = 0; i < NUM_LEDS; i++) {
```

```
leds[i] = CRGB(10, 0, 0); }
```
}

```
 FastLED.show();
}
```
**References**

#### *Figures provided by the references below:*

Mistry, Siddharth, et al. "Design of HMI Based on PID Control of Temperature." *Research Gate*, May 2017,

www.researchgate.net/publication/316709017\_Design\_of\_HMI\_Based\_on\_PID\_Control\_of\_Temp erature.

Pebrianti, Dwi. "Exploration of Unknown Environment with Ackerman Mobile Robot Using Robot Operating System (ROS)." *Research Gate*, Dec. 2015,

www.researchgate.net/publication/289882516\_Exploration\_of\_unknown\_environment\_with\_Acke rman\_mobile\_robot\_using\_robot\_operating\_system\_ROS/figures?lo=1.